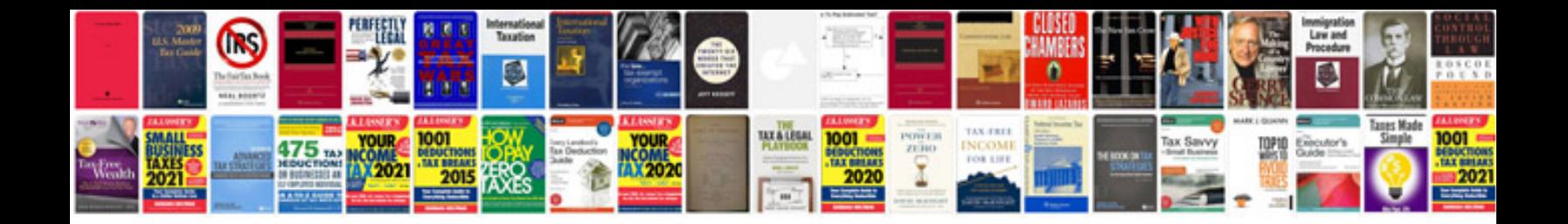

**1999 honda crv service manual**

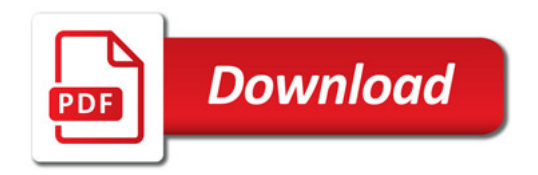

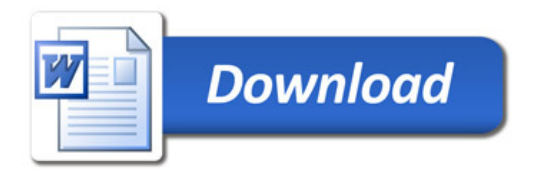